#### **Systems programming**

#### **Week 1 – Lab 1**

**C**

In this laboratory students will do a revision of C programming and learn hot to dynamically load and call functions in C:

- Arrays
- Pointers
- Compilation of programs with multiple files
- Dynamic loading of libraries
- Pointers to functions

## 1 Array of strings (argv)

When implementing C programs for Unix/Linux and other desktop operating systems it is possible to send arguments from the command line:

 $>$  copy  $*$ .c d:

or

> gcc teste.o

the name of the program being executed and the supplied arguments are given to the C code as two parameters of the main function:

int main(int argc, char \* \*argv)

or

```
int main(int argc, char * argv[])
```
The operating system puts he user supplied arguments in the **argc** and **argv** parameters:

- argv is a vector of strings. The first string in the name of the program
- argc in the number of elements of argv

## 2 Exercise 1

Implement a program that concatenates all its arguments supplied by the user in the command line into a single string using functions from the **string.h.**

The result of this program should be stored in a single array of characters (**result\_str**). After the construction if this array, it should be printed in the screen with a single **printf** instruction.

### 3 Exercise 2

Rewrite the previous program without using any function from the **string.h** library.

## 4 Compilation of multiple files

#### <https://www.cs.swarthmore.edu/~newhall/unixhelp/compilecycle.html>

When a programmer issues the **gcc** command, if possible the compiler creates on executable. In this case the compiler translates the C code into assembly and link the resulting assembly code with all the necessary libraries.

It is possible to separate these two steps (translation to assembly and linking) by issue two different gcc command:

gcc -c file.c gcc file.o – o file

When compile code to generate a executable it is also necessary to guarantee that the files contain the main function.

## 5 Exercise 3

Look at the files **lib1.c lib.h** p**rog1.c** from the exercise\_3 folder.

- Try to compile the file **lib1.c** issuing the command **gcc lib1.c**
- Try to compile the file **prog1.c** issuing the command **gcc prog1.c**

What happened?

- How to just compile lib1.c?
- How to create a program?
- Compile the file prog1.c (and create a program) to use the lib1.c functions.

### 6 VS Code compilation

Using the Visual Studio Code, open the previous exercise directory and try to compile both files into a executable.

Vscode will only try to compile the current file.

Modify the **.vscode/tasks.json** so that the Visual Studio Code can compile both files together.

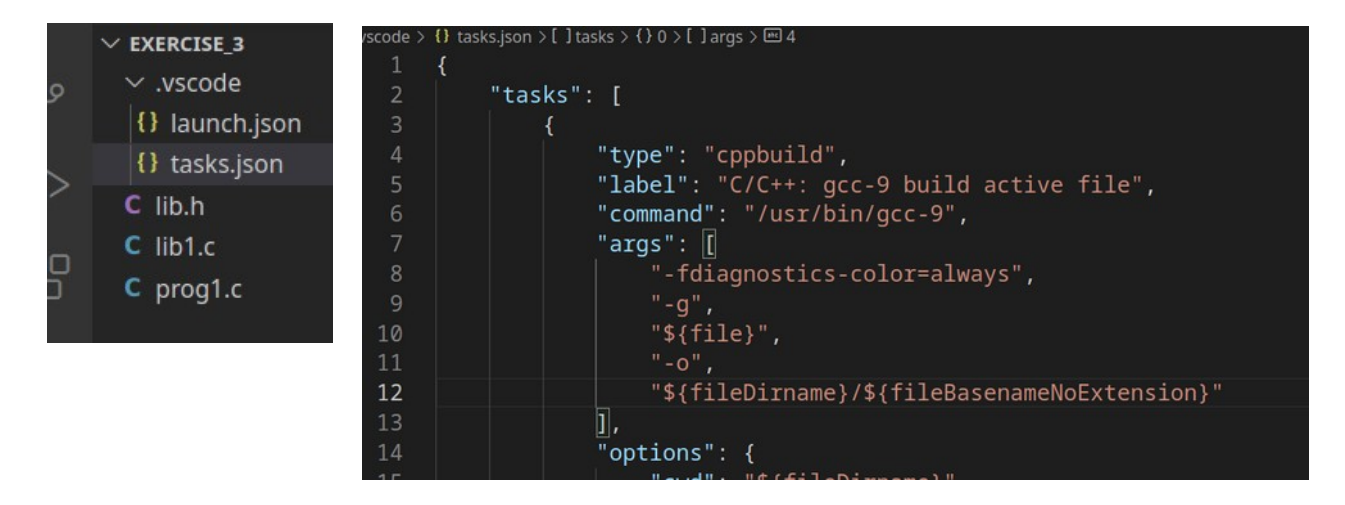

Experiment to compile both files and afterwards debug the program.

# 7 Pointers to functions

### http://beej.us/guide/bgc/html/multi/morestuff.html#ptfunc

It is possible to declare variables and function parameters that point into functions. After suitable assignment these variables can be called as regular functions.

The syntax of a declaration a pointer to function is the following:

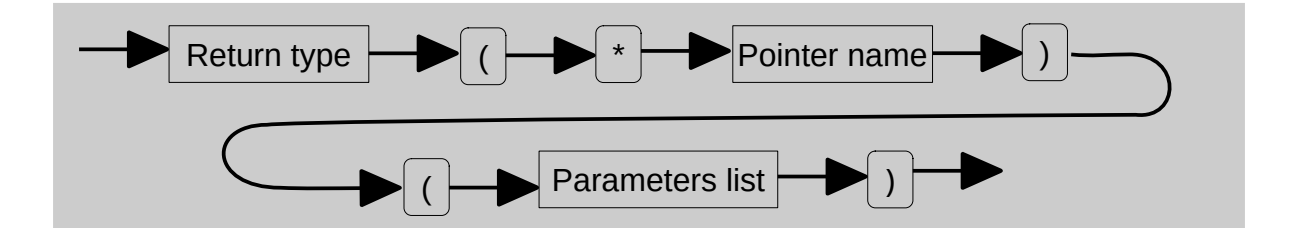

The programmer can declare a pointer to function where he would declare any variable or argument:

```
int (*function_pointer)(int a, int b)
```
This declaration is compatible with functions like:

int regular\_function(int a, int b)

To store the a any function in the variable, the programmer should do an assignment:

```
function_pointer = regular function
```
it is now possible to call the function trough a variable:

```
function_pointer(12, 14).
```
All compiler verification related to the types of the arguments are done as if it was regular function.

It is also possible to declare a type that corresponds to a function pointer:

```
typedef int (*type_pf)(int a, int b);
type ptr_f;
ptr_f = regular function;
```
or even declare arrays of functions:

```
int (*array_ptr[2])(int a, int b)
array\_ptr[0] = array\_ptr[1] = callme;array_ptr[0](12, 13)
```
## 8 Dynamic libraries

### http://tldp.org/HOWTO/Program-Library-HOWTO/dl-libraries.html

<http://www.yolinux.com/TUTORIALS/LibraryArchives-StaticAndDynamic.html>

Sometime it is necessary to load libraries during the execution of the program (as opposed when compiling) or call specific functions depending by their name on a string.

In this class o programs the library code should be compiled separately and not at the same type as the main.

The main program will use pointer to functions and assign those variables to the suitable versions of the functions.

Observe the **main.c** program from the exercise\_4 folder. Depending on the option given by the user the program will load one of the libraries and call all functions inside. The names of the function are the same on both libraries.

Try to compile the 3 files at one to see the errors.

### 9 Exercise 4

In order to correctly implement the programm follow the next steps

#### 9.1 Compilationof the extrenal libraries

In order to Create two dynamic libraries:

- gcc lib1.c -o lib1.so -ldl -shared -fPIC
	- creates lib1.so
- gcc lib2.c -o lib2.so -ldl -shared -fPIC
	- creates lib2.so
- 9.2 Loading of the external libraries

The program should first load one of the libraries depending on the user input.

These new libraries (and the internal functions) can be loaded using the **dynamic link interface library composed** of the next function:

man dlopen man dlsym Using the [previous functions modify the **main.c** so that one of the libraries is loaded

after input from the user and the both functions (**func\_1** and **func\_f2**) are called